## **S Å D A N B R U G E R D U K O M M E - G Å I A U L A S A P P**

Aula

## **Sådan melder du ferie/fri og sygdom**

## **Ferie Sygdom**

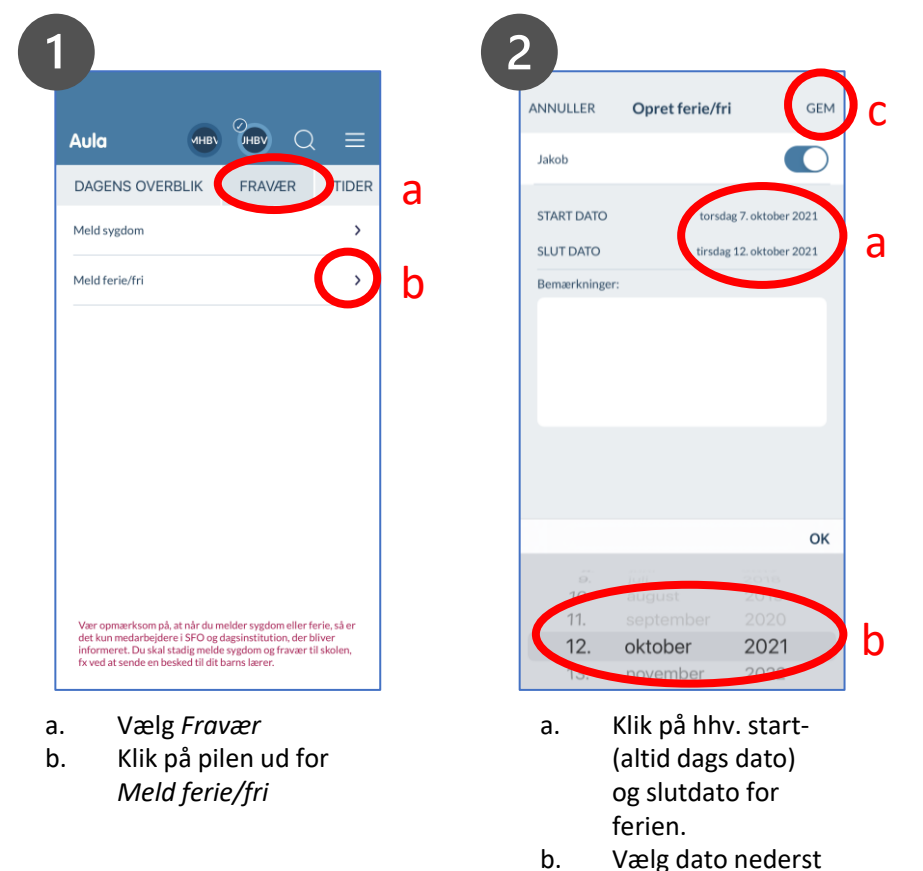

c. Klik *Gem*

**OBS til forældre i sfo!** Har jeres sfo valgt, at forældre *ikke* kan melde barnet syg via Aula, vil 'Meld sygdom' ikke fremgå.

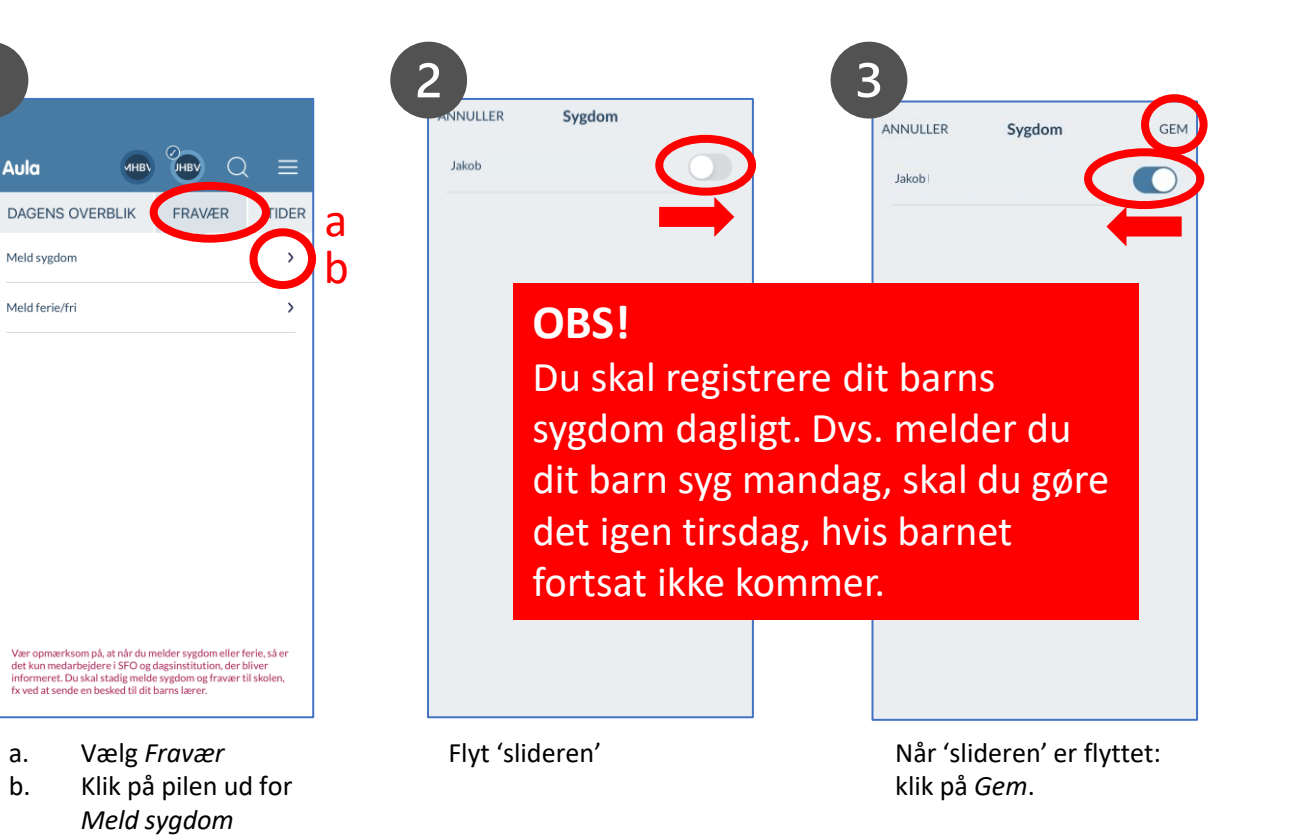

Aula